## **Demandes**

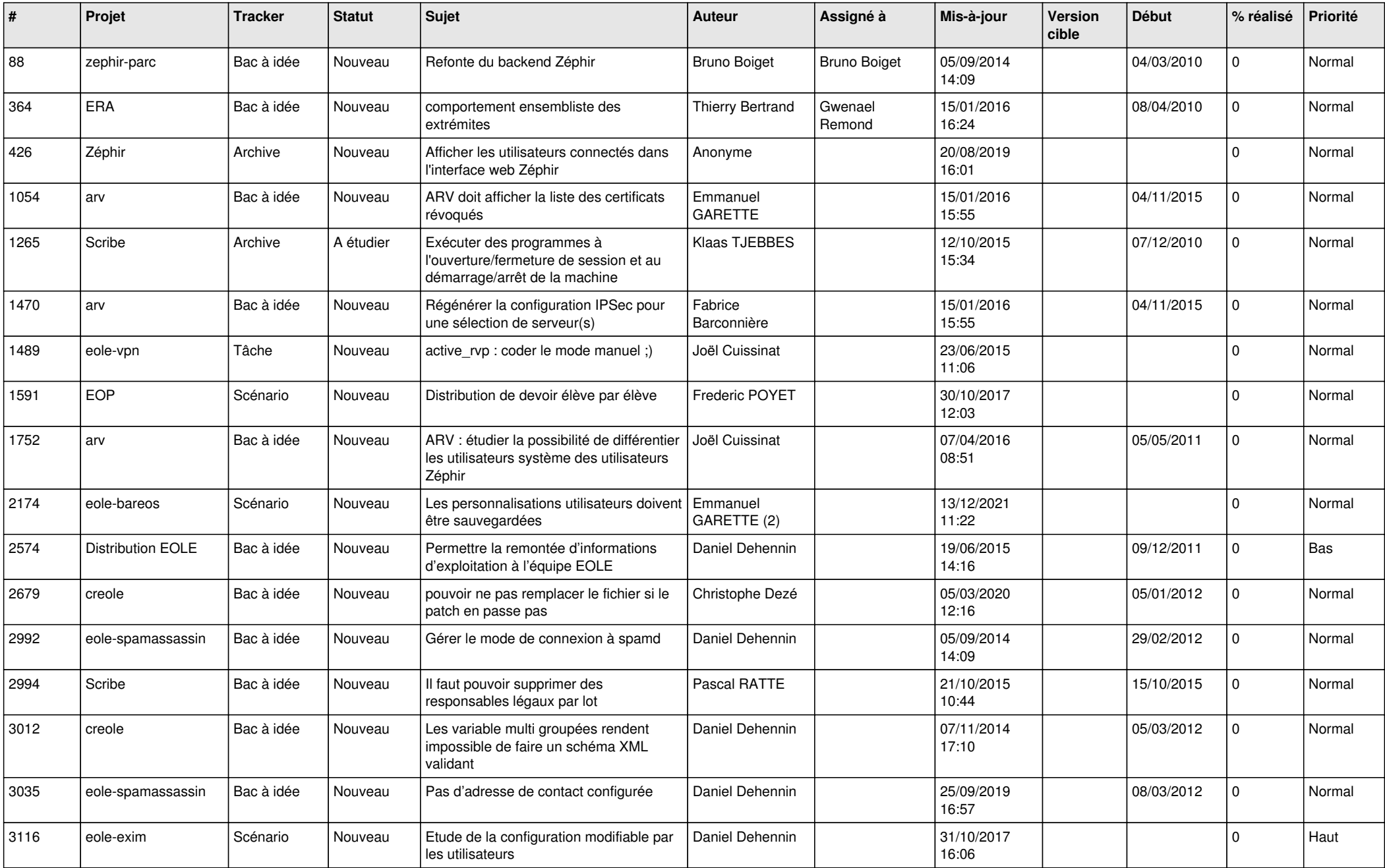

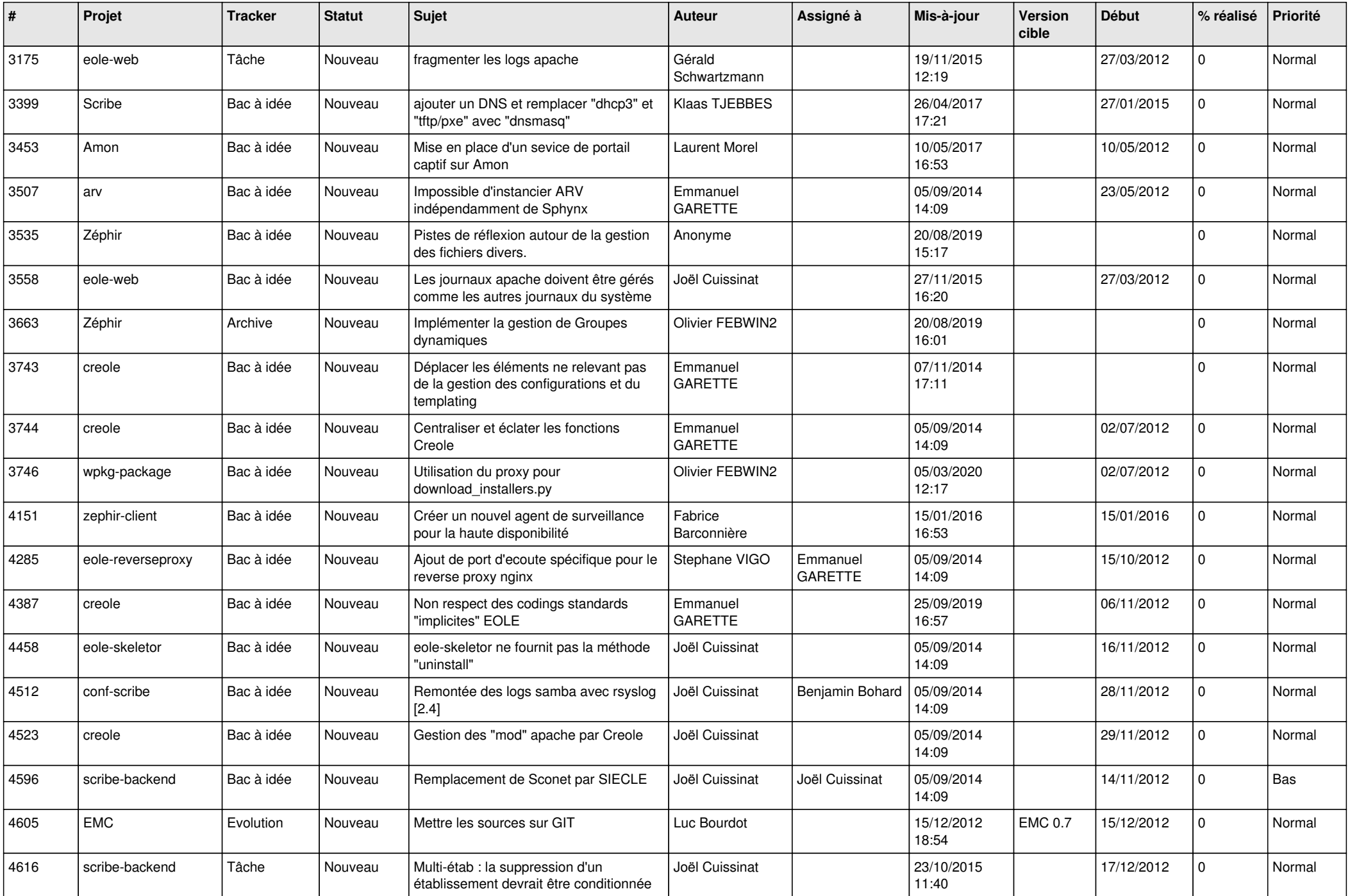

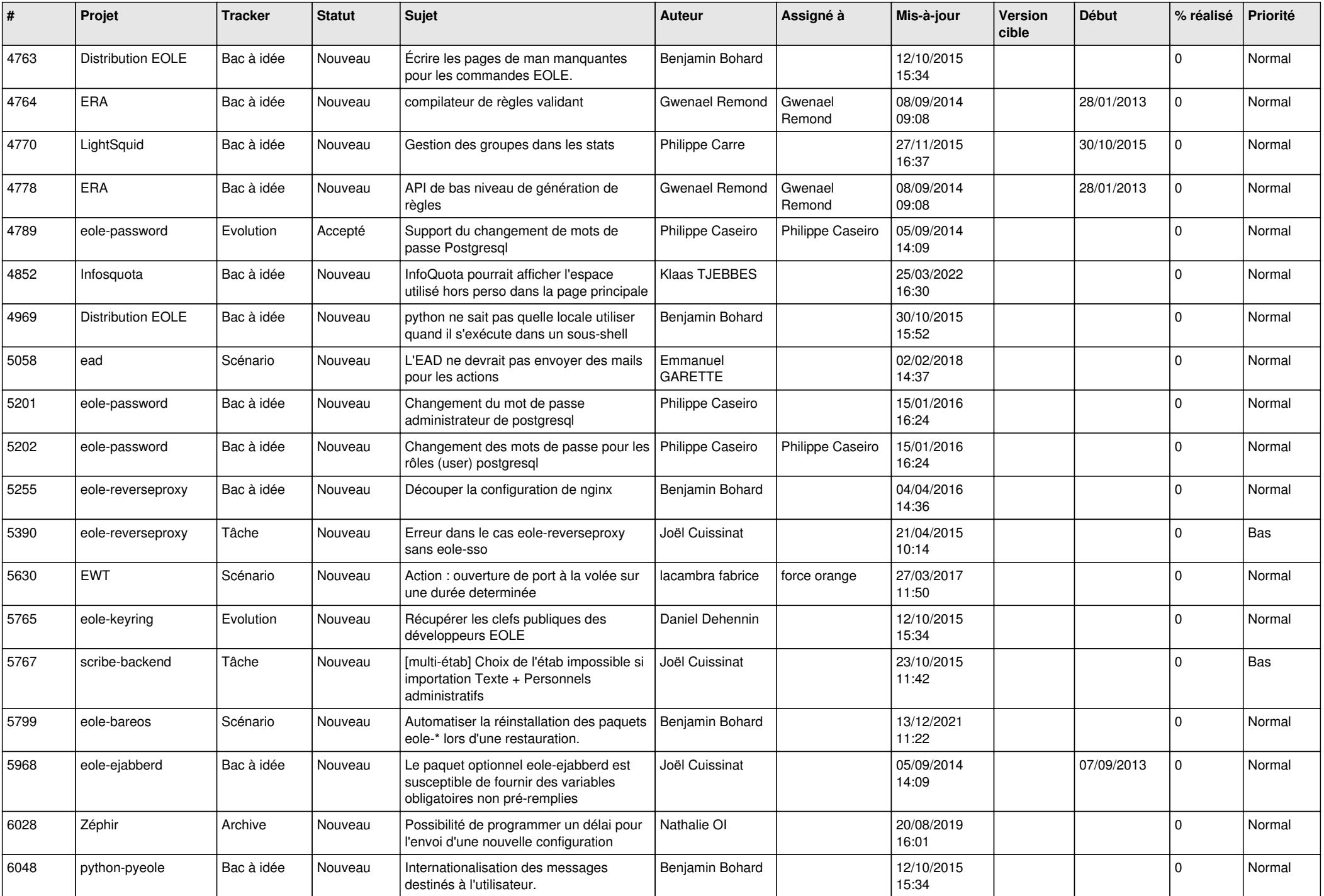

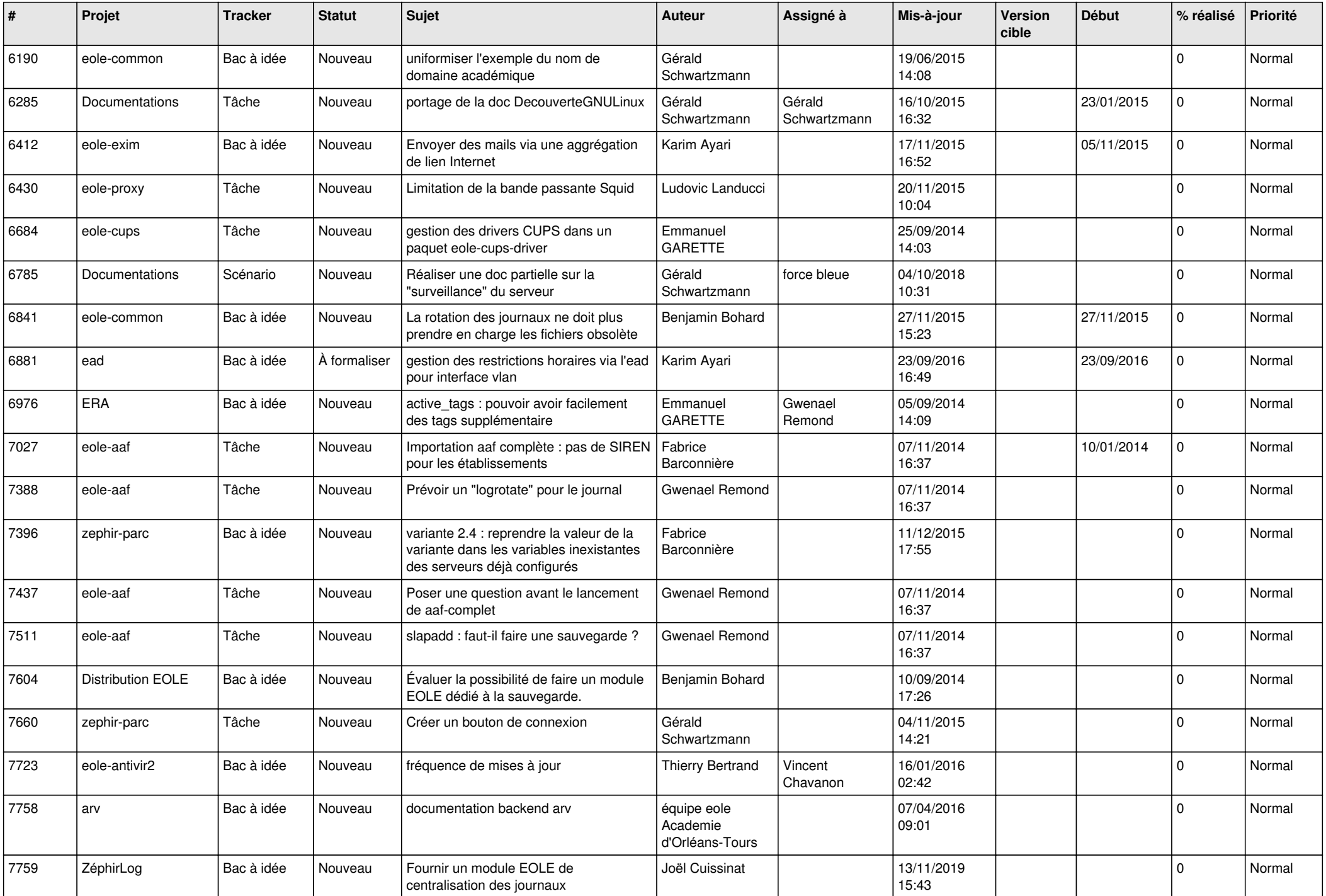

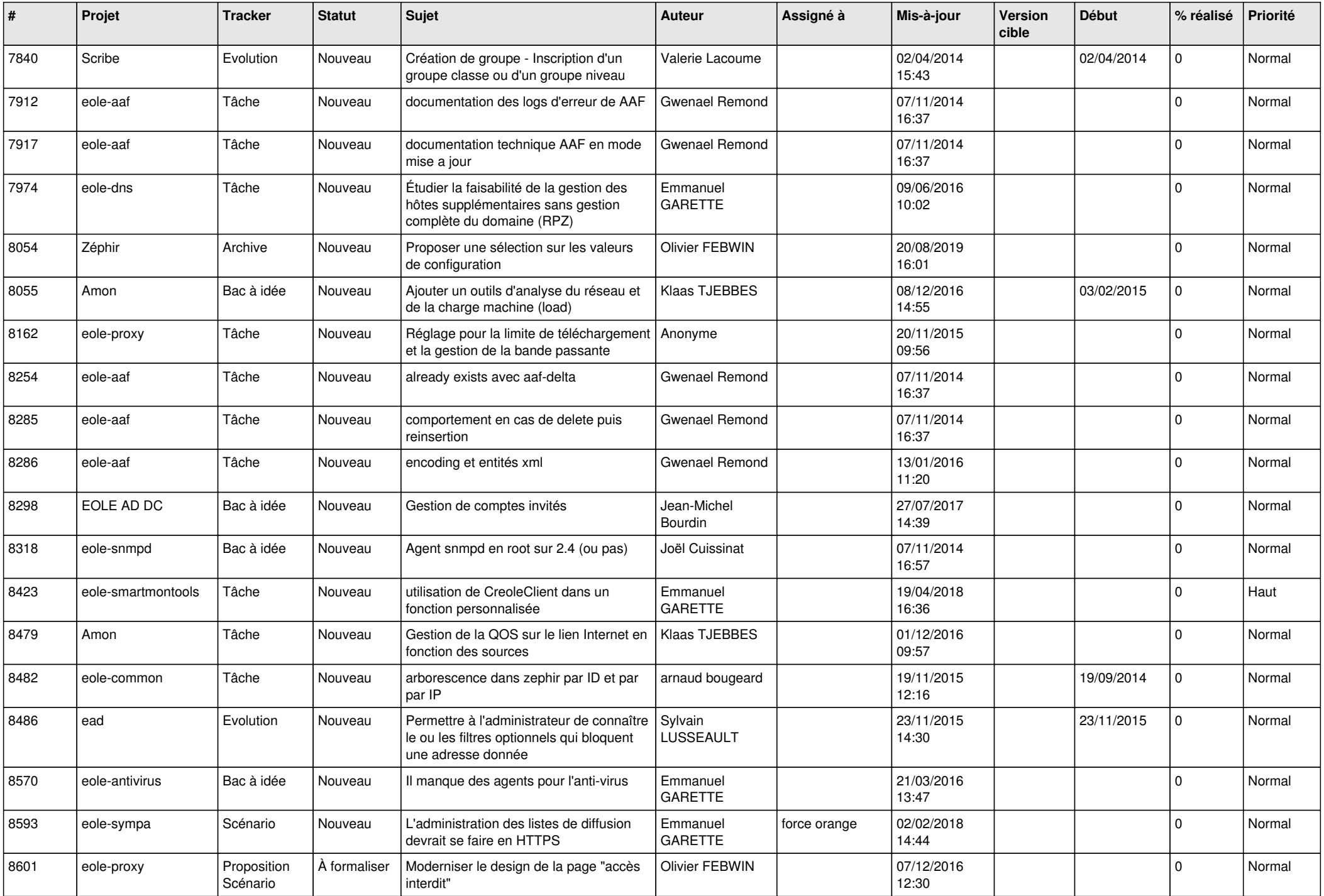

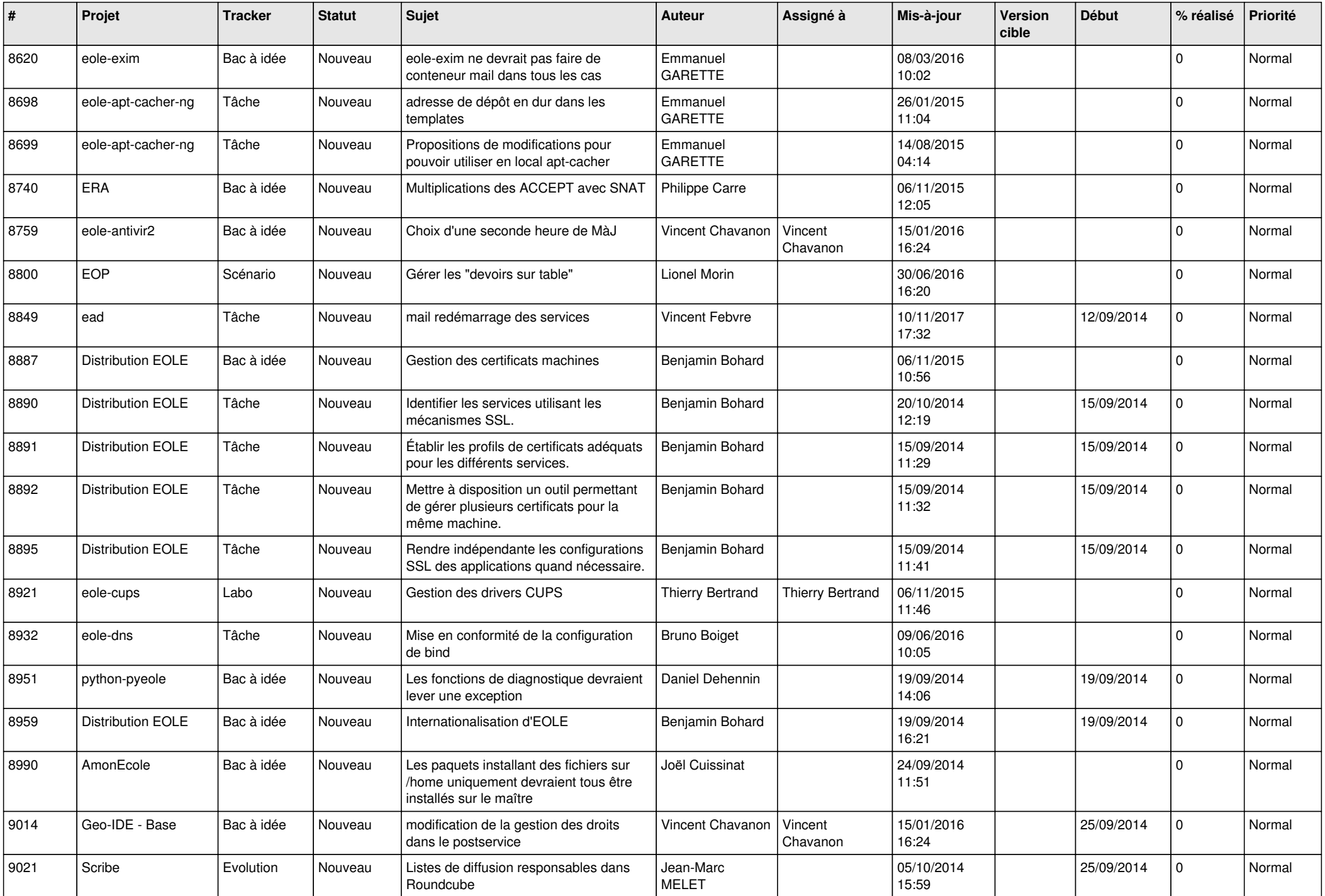

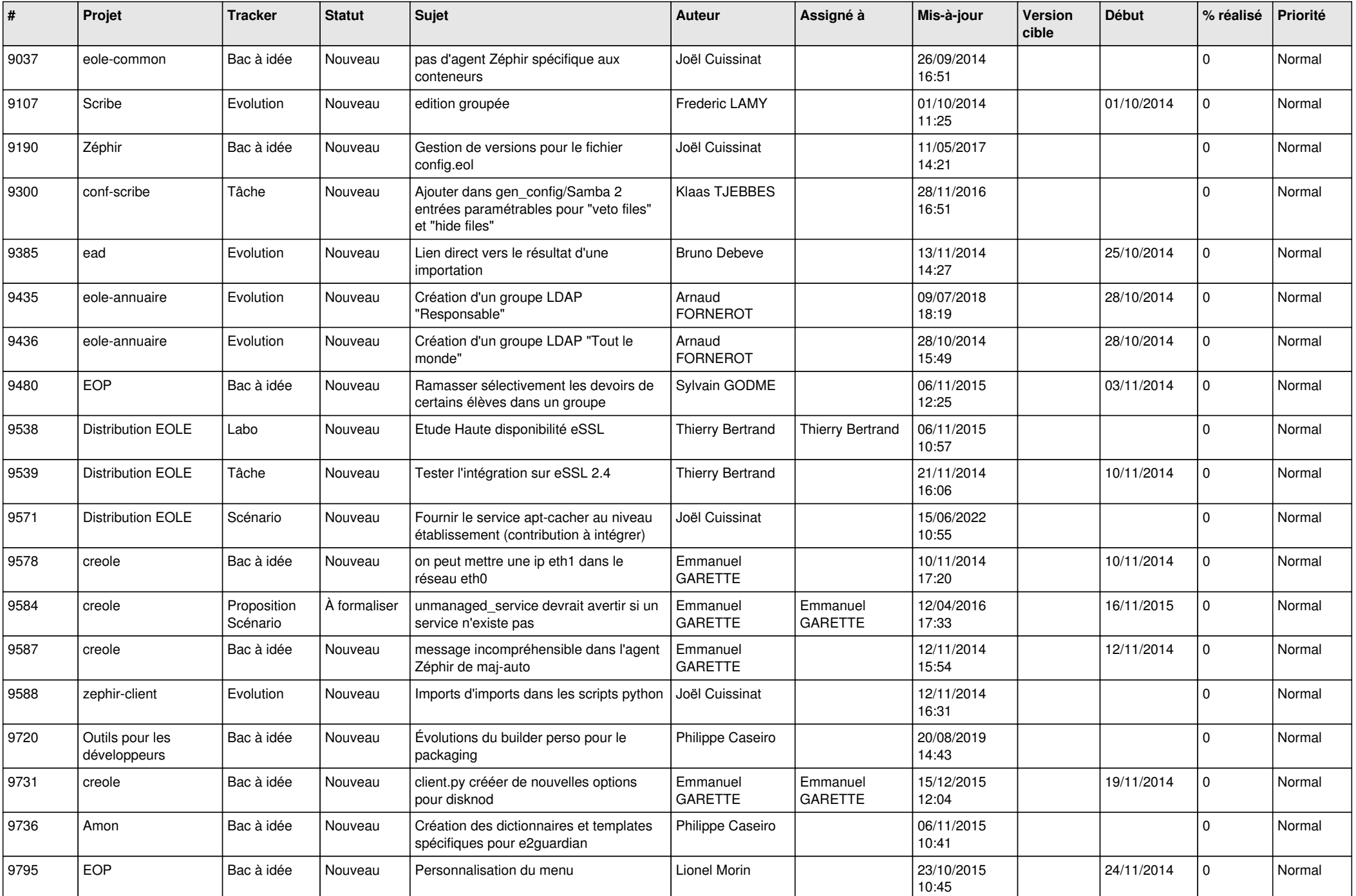

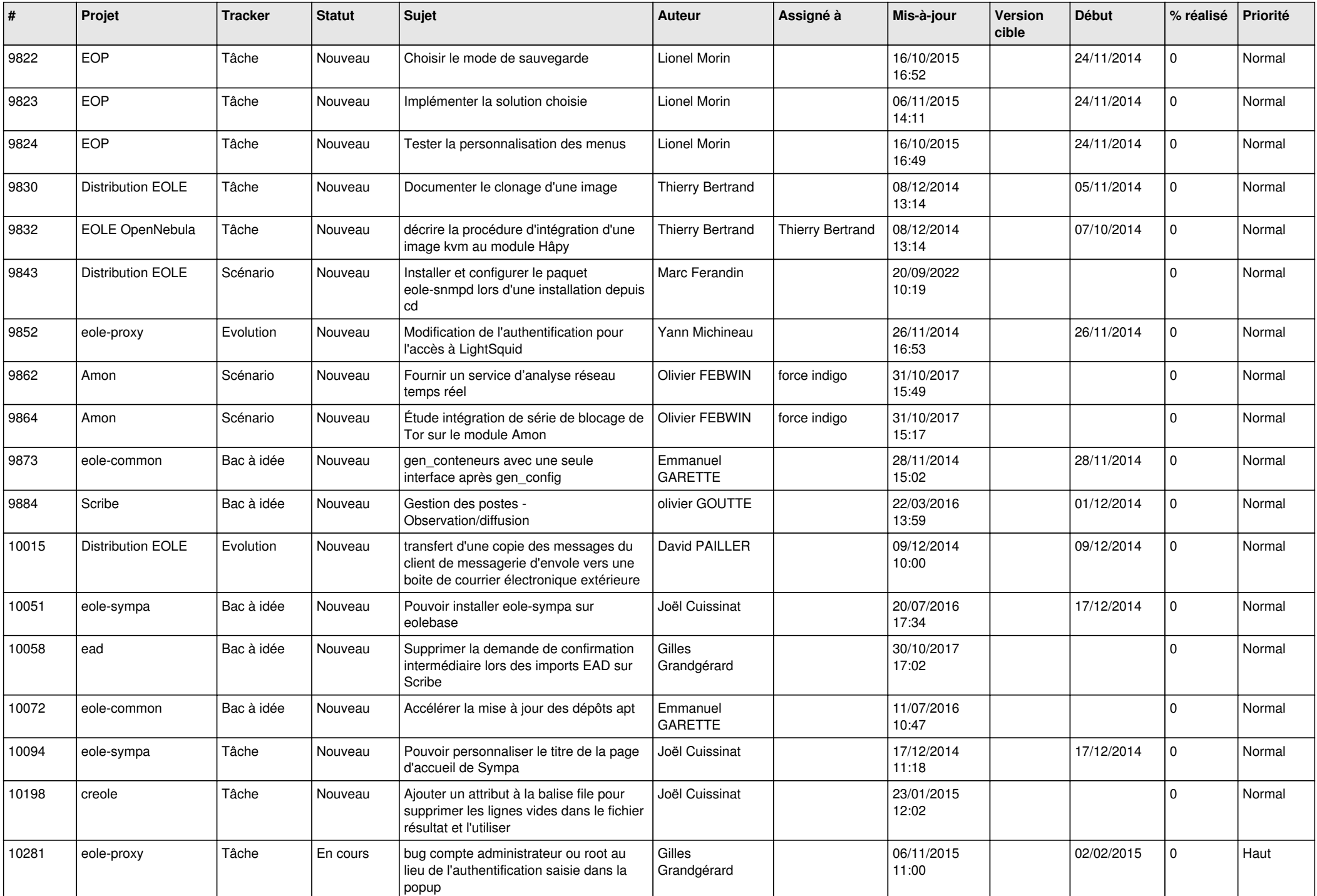

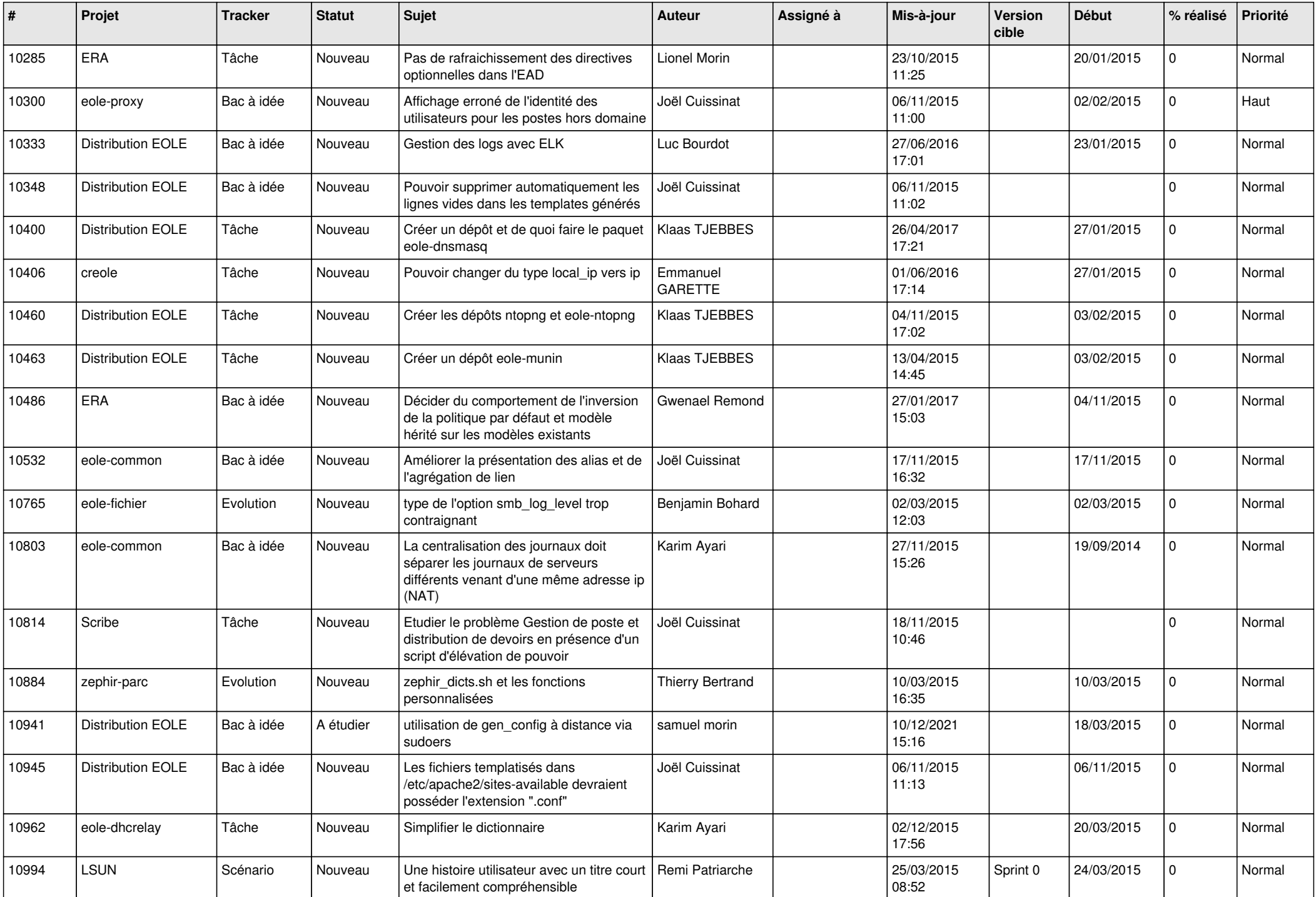

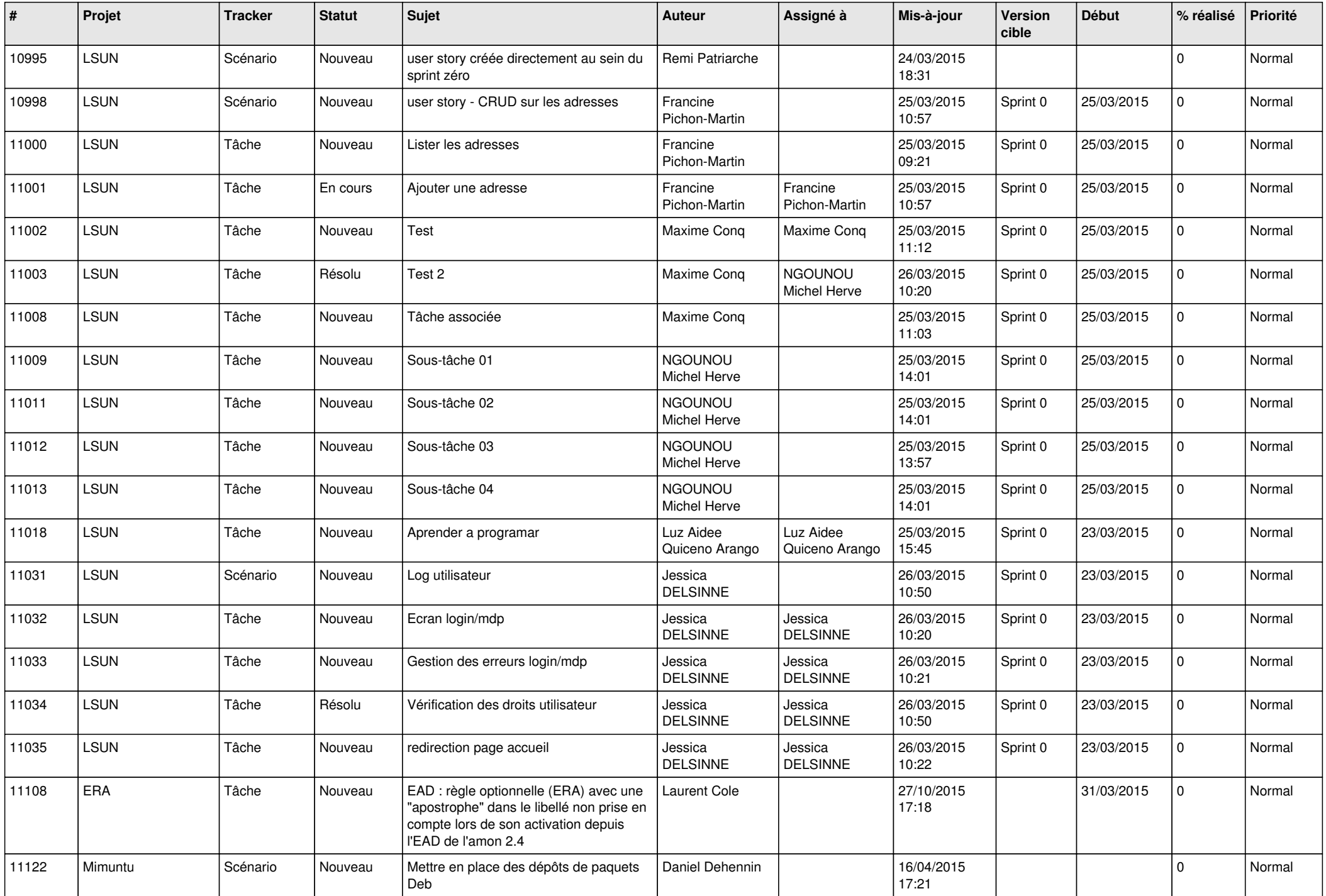

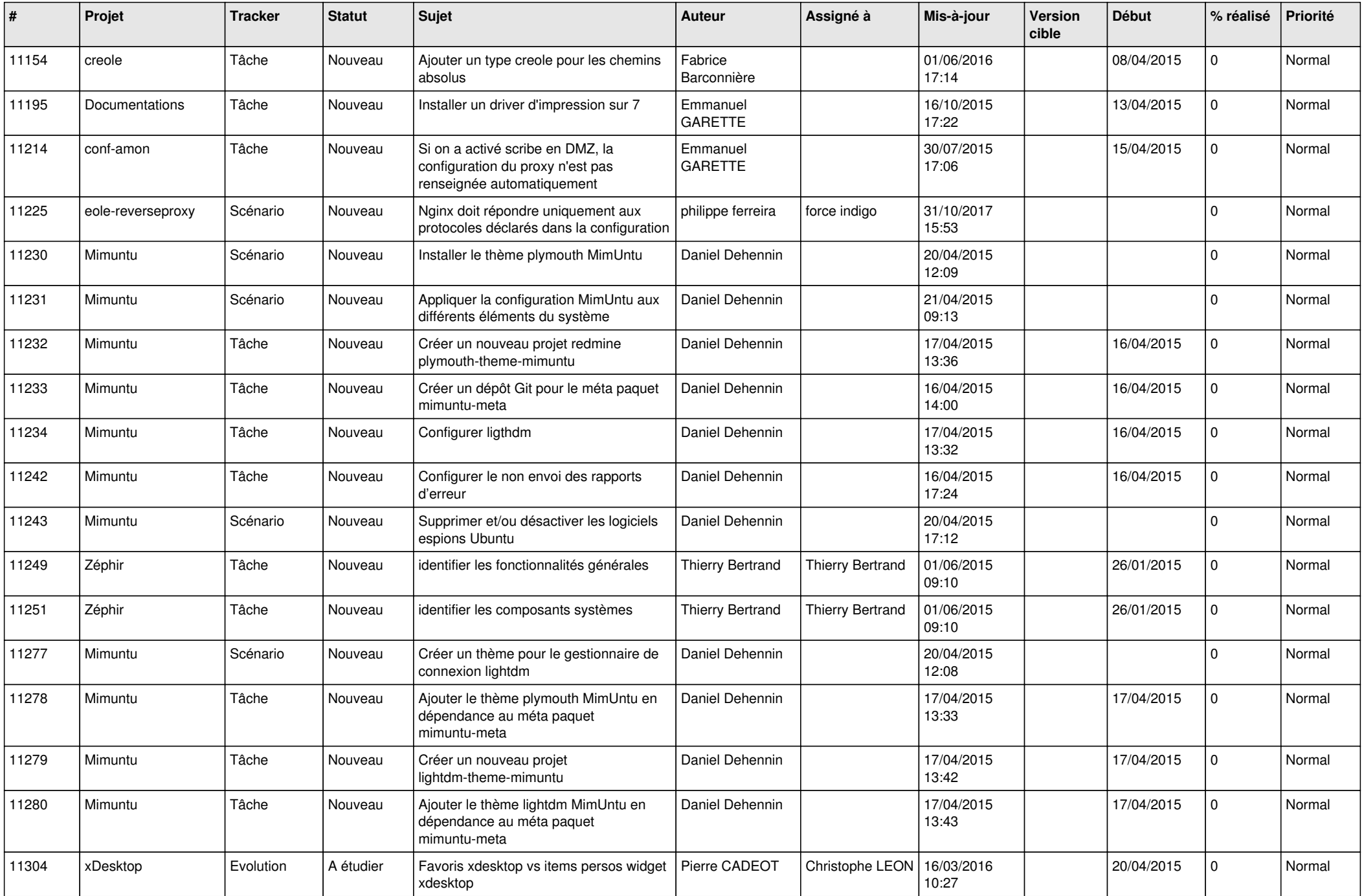

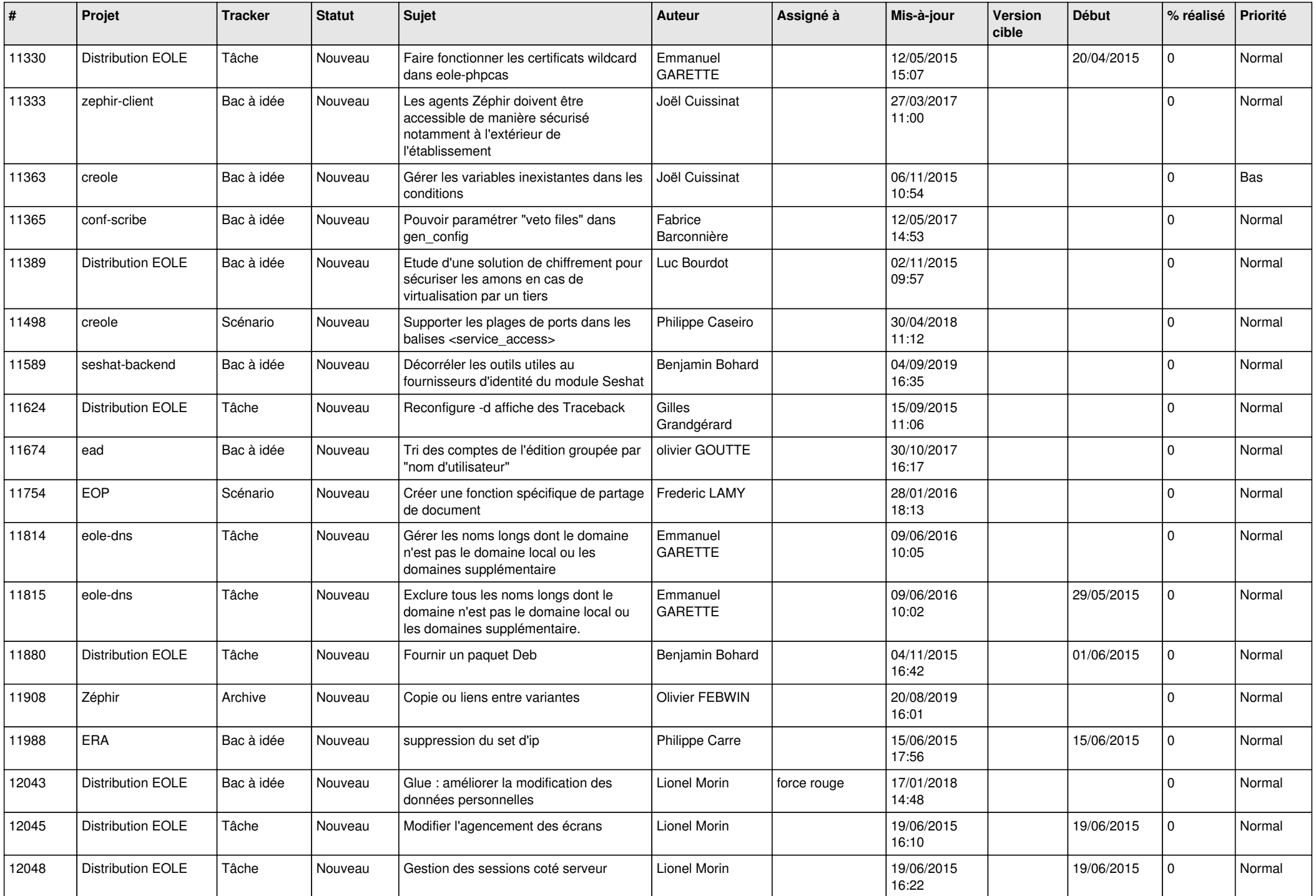

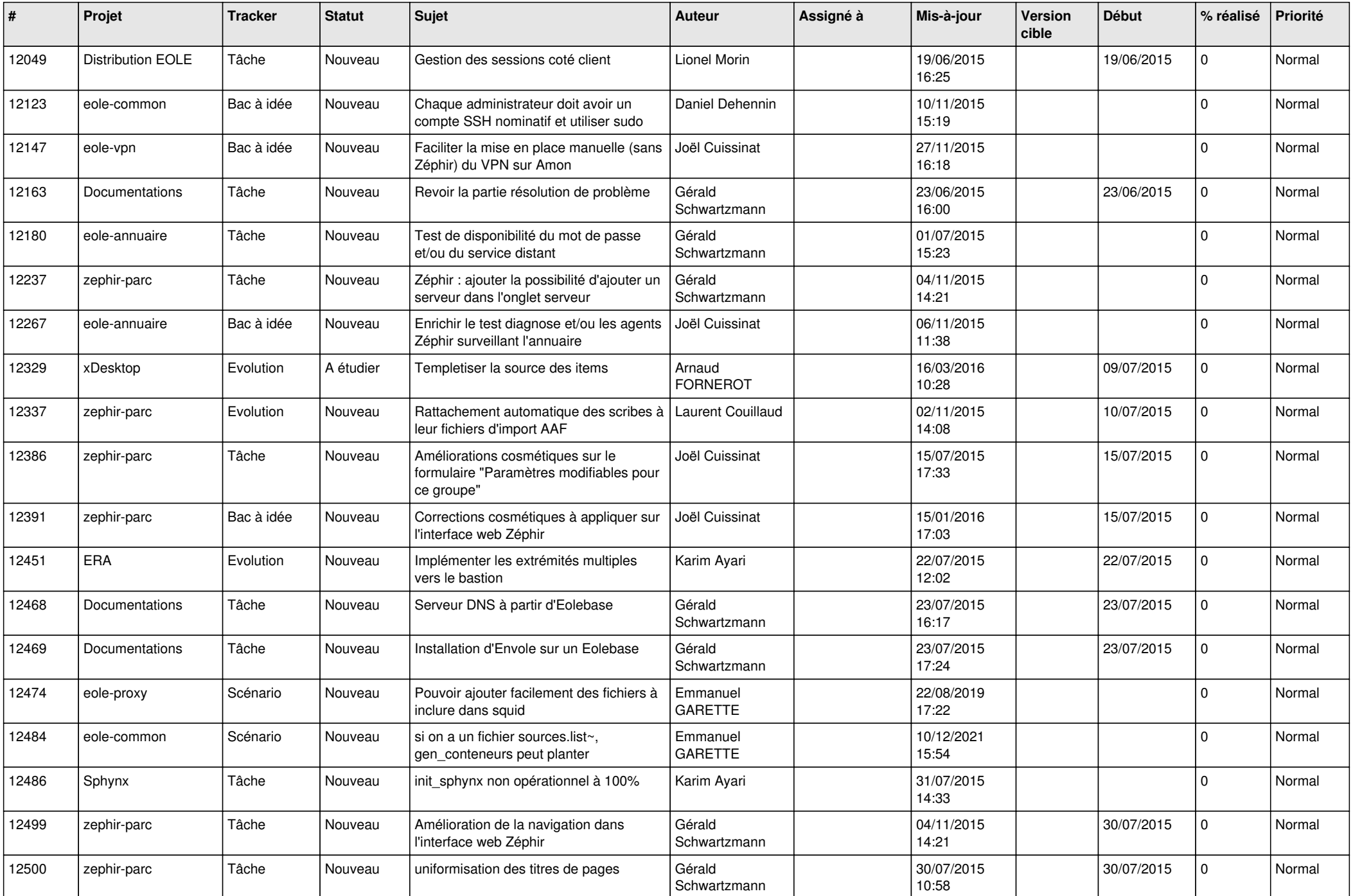

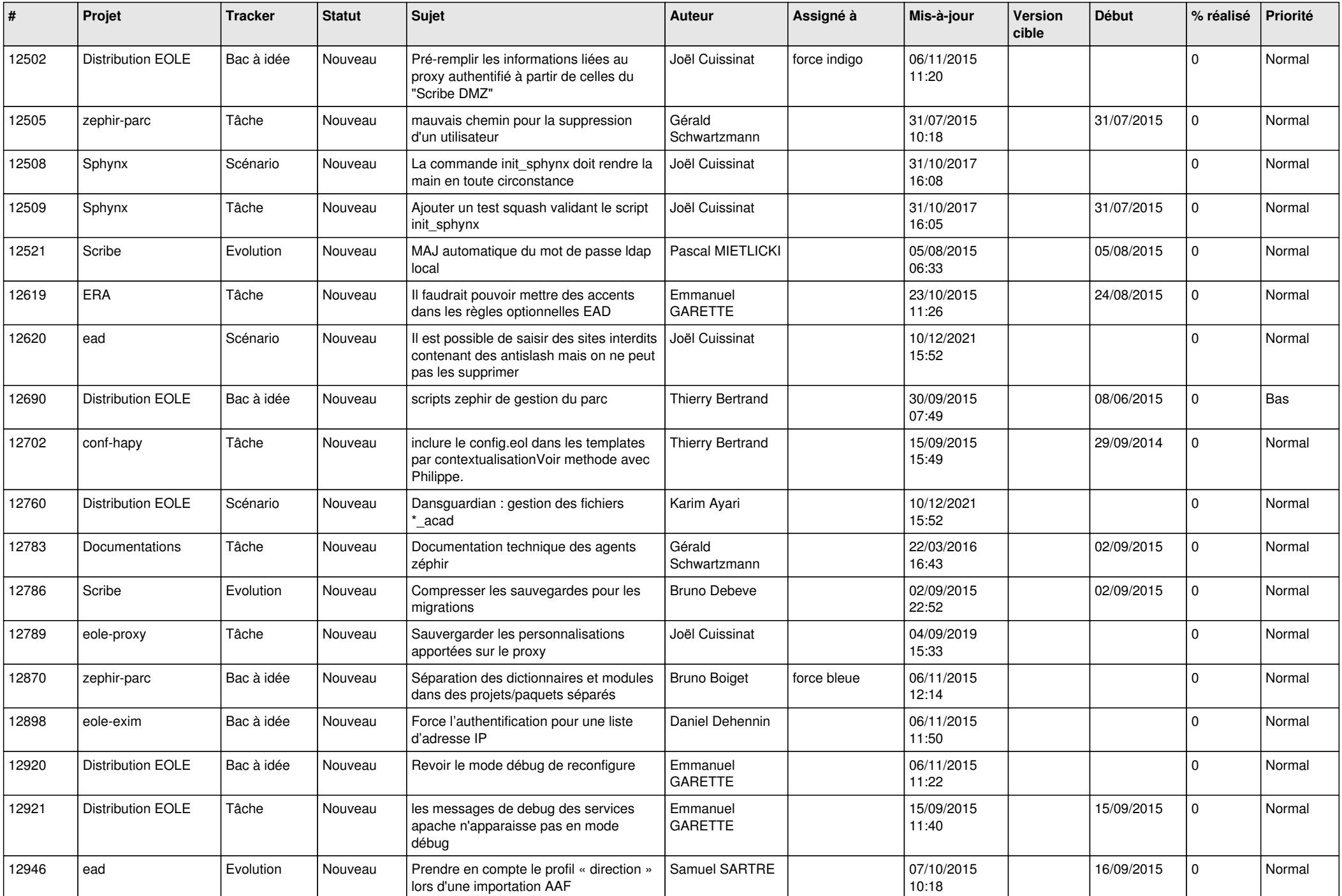

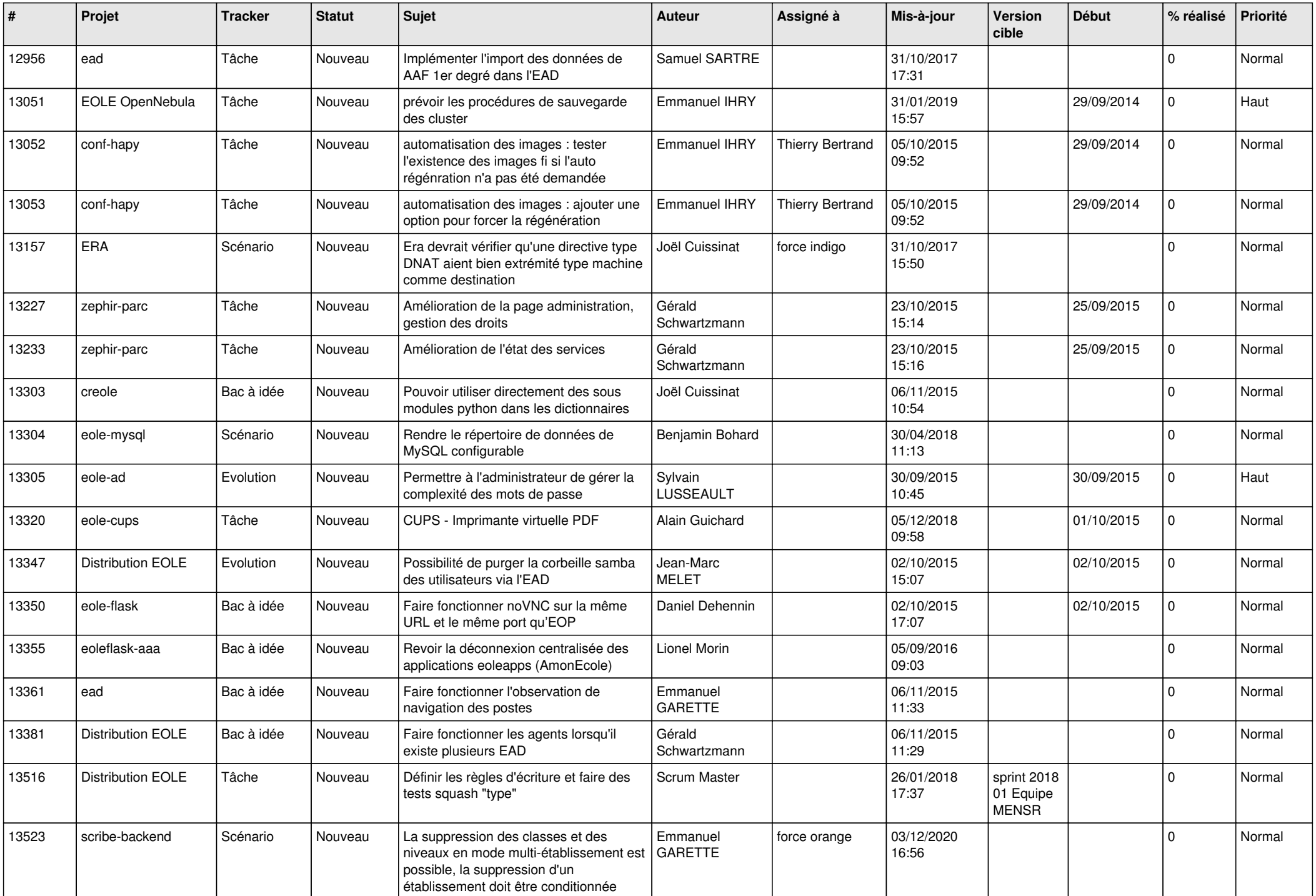

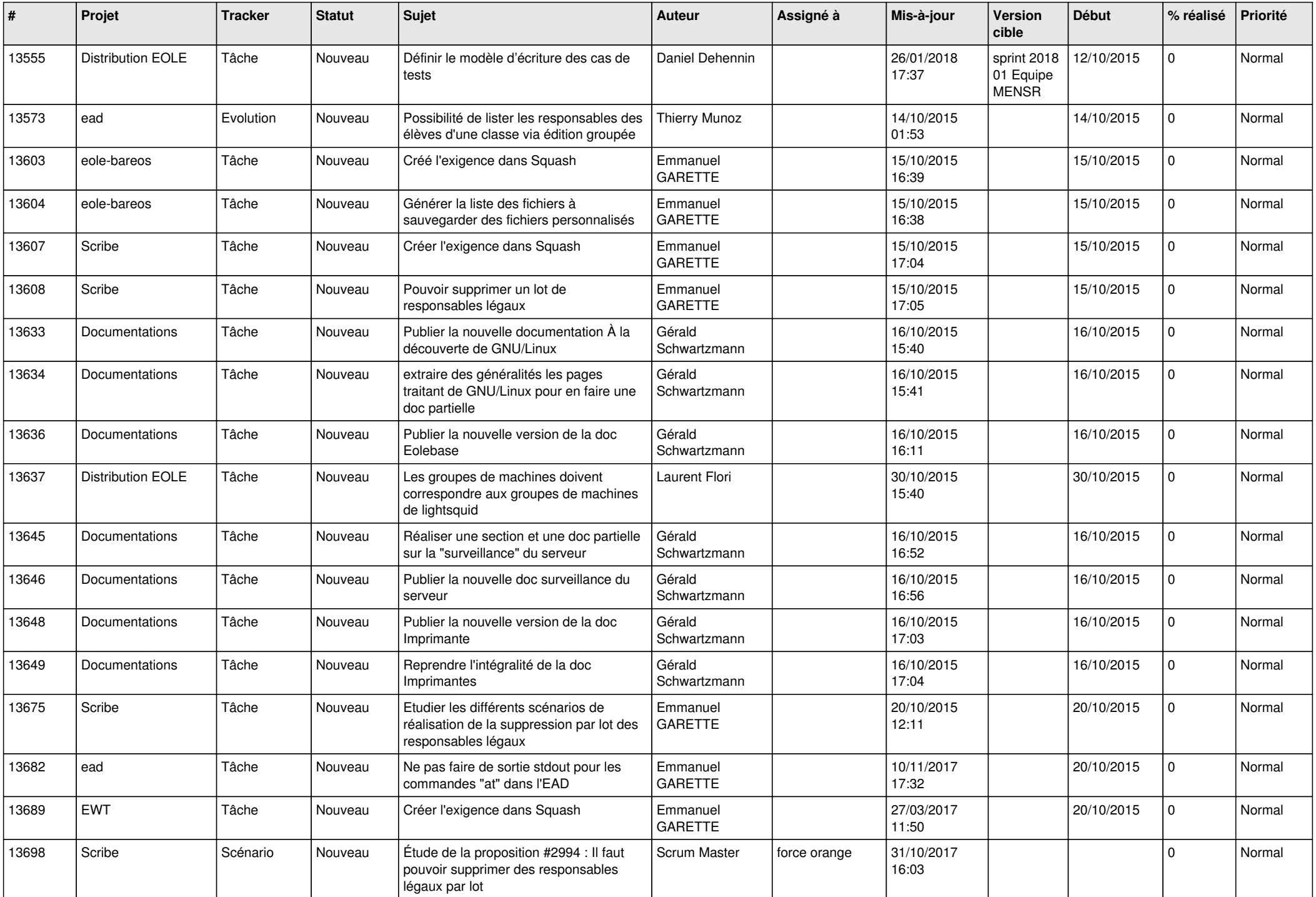

![](_page_16_Picture_565.jpeg)

![](_page_17_Picture_579.jpeg)

![](_page_18_Picture_563.jpeg)

![](_page_19_Picture_577.jpeg)

![](_page_20_Picture_611.jpeg)

![](_page_21_Picture_572.jpeg)

![](_page_22_Picture_594.jpeg)

![](_page_23_Picture_552.jpeg)

![](_page_24_Picture_590.jpeg)

![](_page_25_Picture_546.jpeg)

![](_page_26_Picture_583.jpeg)

![](_page_27_Picture_465.jpeg)

**...**